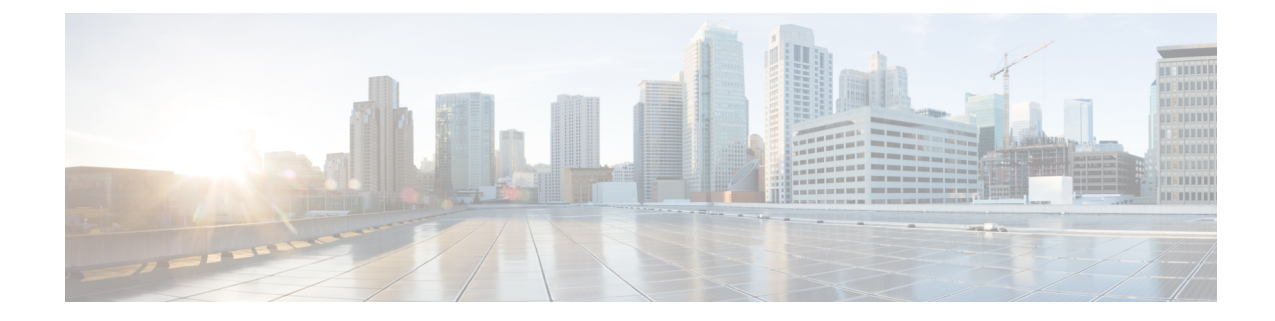

## **IPNE Service Configuration Mode Commands**

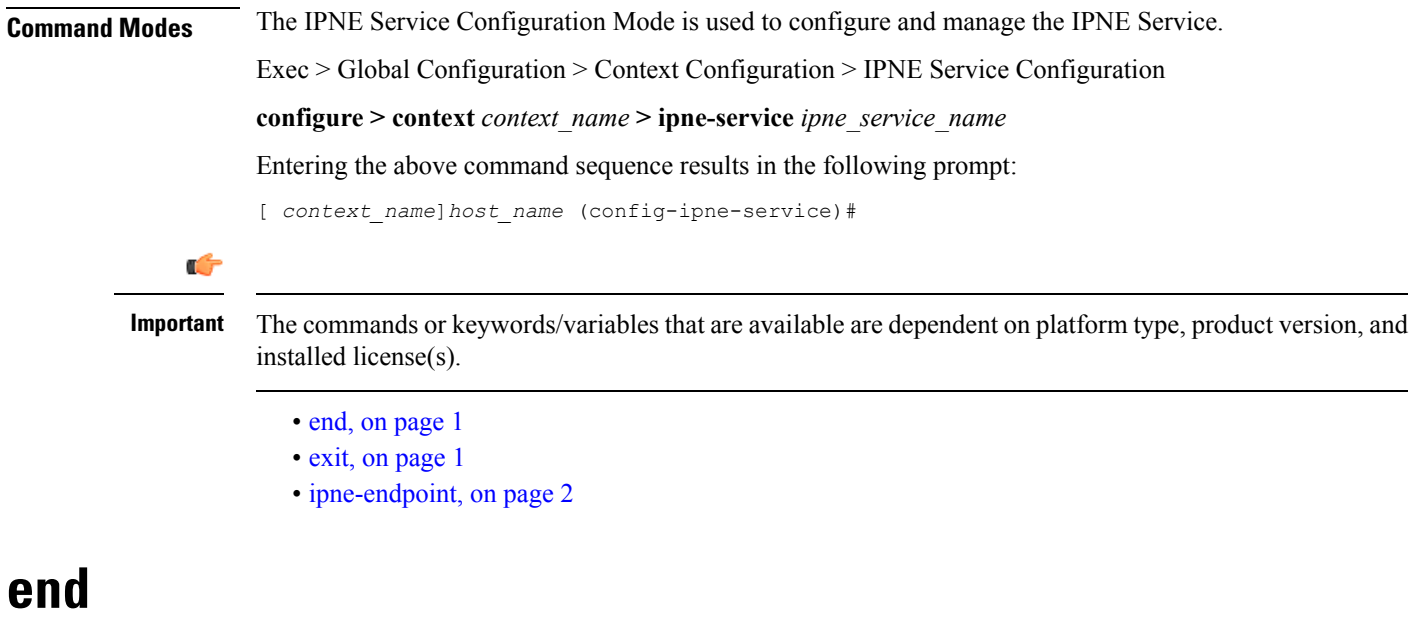

Exits the current configuration mode and returns to the Exec mode.

<span id="page-0-1"></span><span id="page-0-0"></span>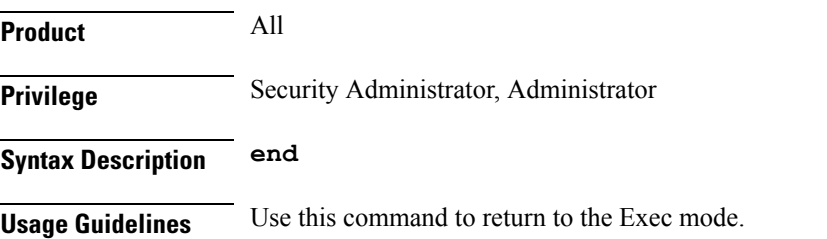

## **exit**

Exits the current mode and returns to the parent configuration mode.

**Product** All

I

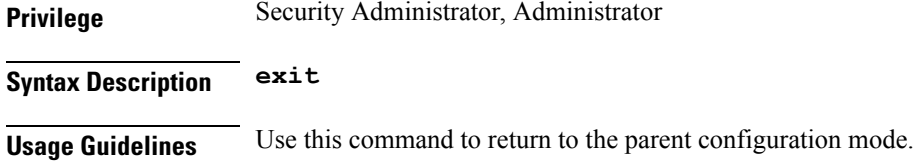

## <span id="page-1-0"></span>**ipne-endpoint**

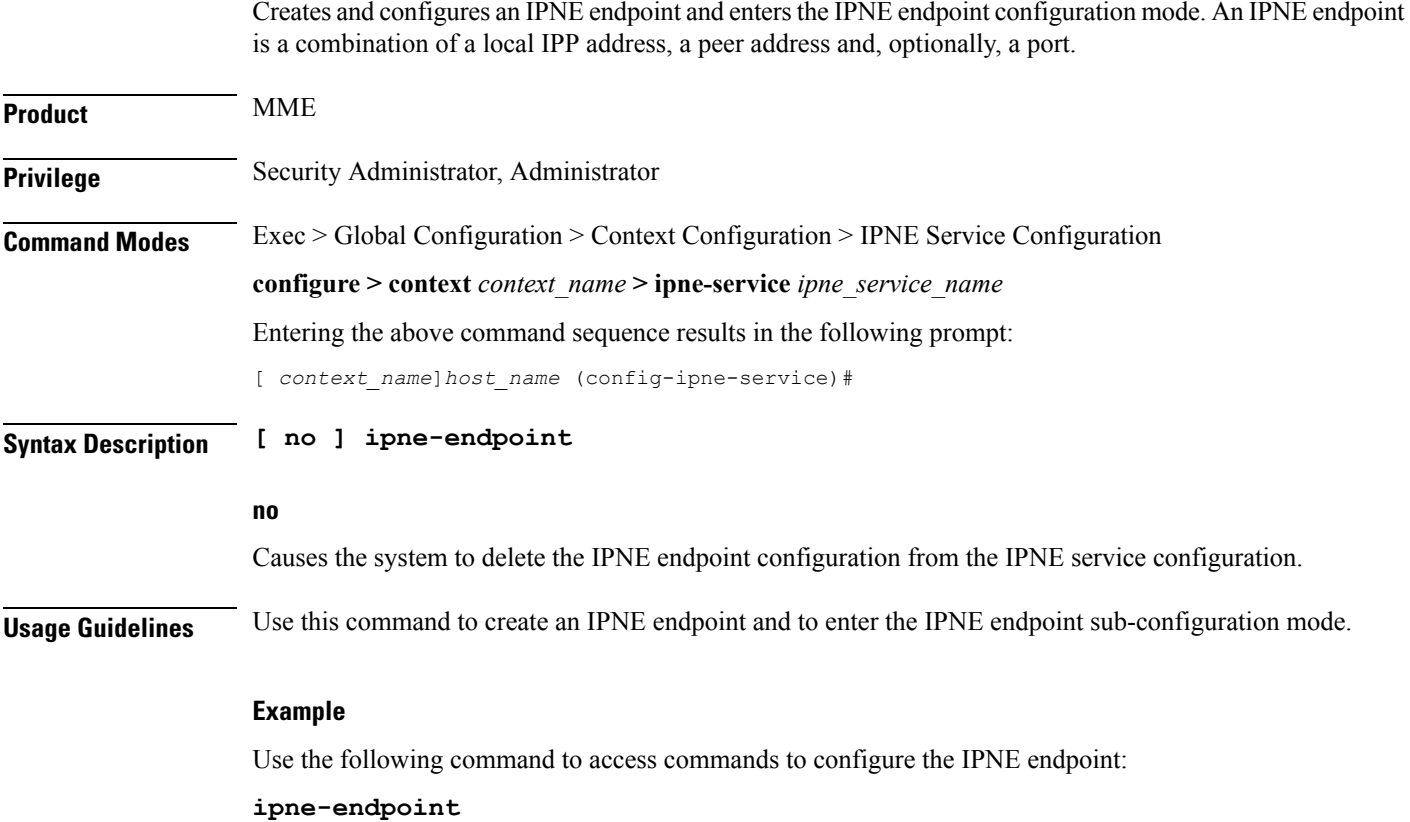